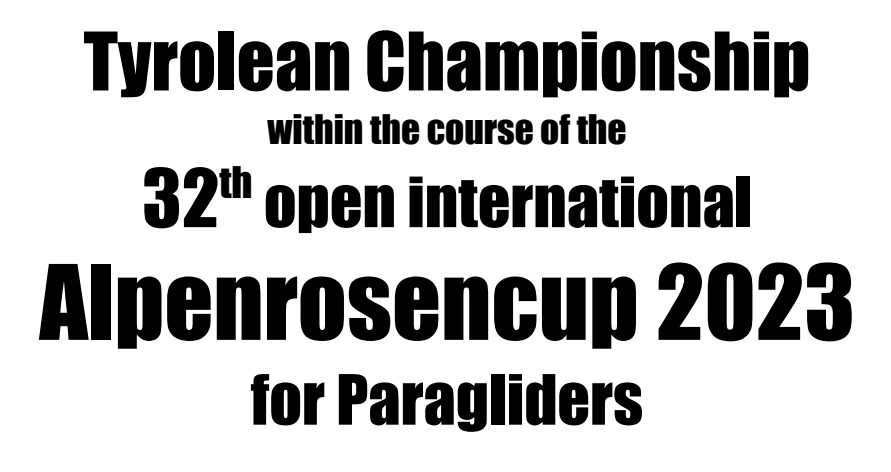

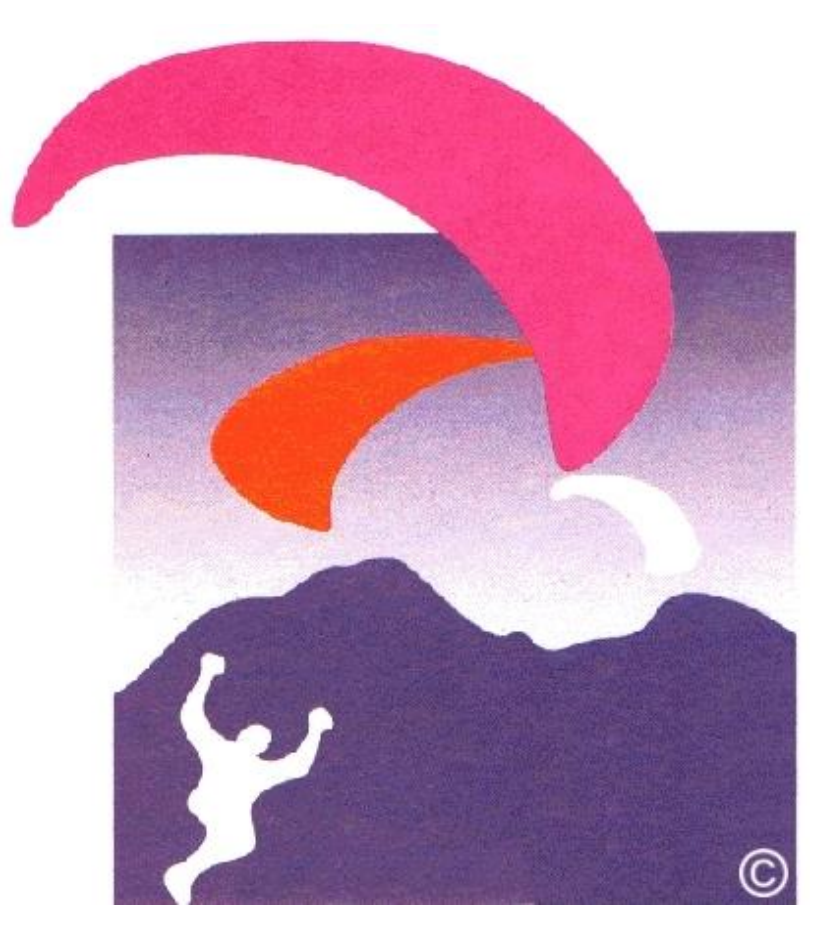

# from 3rd to 4<sup>th</sup> June 2023 in Westendorf / Tyrol **Austria**

# **Organizer:**

Gleitschirmfliegerclub Westendorf (ZVR: 477907185), A-6363 Westendorf, Holzham 58, in the name of the Austrian Aero Club. Fon: +43 (681) 81866215, e-Mail: [info@gfc-westendorf.at](mailto:info@gfc-westendorf.at)

## **Organisation:**

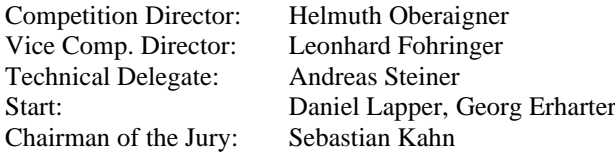

# **Empower to participate:**

In accordance to the rules based on Point A.5 of the Competition regularity from the Austrian Aero Club [http://www.paragleiter.org/?page\\_id=187](http://www.paragleiter.org/?page_id=187) in the current Constitution.

# **Championship:**

Tyrolean Championship 32 th open international Alpenrosencup 2023 FAI Cat. II Event for Paraglider

## **Classes:**

According the definition of the Austrian Paragliding League Overall Class (EN A – CCC) | Serial Class (EN A – D) | Sport Class (EN A – C) Women (EN  $A - CCC$ ) (if at least 5 women participating)

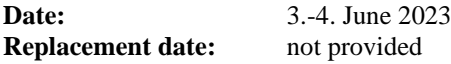

## **Flight Area:**

Start: Choralpe in Westendorf, 1.820m, above sea level Landing Place: Cable car Station "Alpenrosenbahn" Westendorf, 793m above sea level

## **Competition Tasks:**

Amount of planed Tasks: 2 Number of valid Tasks: 1 Task Type: Depending on the weather, Polygon race, free distance race, race to goal, return race to goal or Triangular Course. The Task will be set directly before the start (Briefing - [compulsory](http://dict.leo.org/ende?lp=ende&p=thMx..&search=compulsory) [attendance\)](http://dict.leo.org/ende?lp=ende&p=thMx..&search=attendance) from the Task Committee.

#### **Participation requirements:**

- Valid internationally recognized paragliding license with cross-country permit and valid FAI Sporting license.
- Certified and checked glider with valid liability insurance for Austria ( $\epsilon$  1.500.000,-). Glider must also conform to rules of Austrian Paragliding League and have a valid seal of approval.
- Certified Helmet, Harness, rescue parachute and back protector are mandatory!
- Rescue cost insurance and Accident insurance are strongly advised!
- Participation to briefings is mandatory!
- FAI Anti-Doping rules must be observed! Doping controls may be made unannounced.
- All Pilots accept the "official event notification" of the Provincial Government of Tyrol and the Provincial Government of Salzburg in full note.
- Execution and evaluation takes place according to the valid competition regulations of the OeAEC.
- Pilots who do not care about the directives of the organizer or endanger themselves or other Pilots or properties will be disqualified without warning.
- CIVL ID is required for registration.
- The FAI Conditions of Participation regulations valid at the time of the competition apply.
- Flymaster Tracking-Device
	- The documentation is carried out exclusively using flymaster GPS data.
	- **ALL pilots must have a flymaster device** (tracker or a flymaster live gps).
	- If required, trackers can be rented for  $\epsilon$  25,- per competition.

These trackers must be returned after each task when signing out

## **Liability:**

- Participation in the competition including transfers, retrieve and general program is at your own risk!
- The organizer as well as the landowner / holder of the take-off and landing sites assume no liability towards the pilots or third parties.

## **Registration:**

Registration is online on civilcomps.org

**To confirm the registration the payment of the full entry fee is required.**

Bank details will be communicated by email after the selection on May 7th, 2023.

#### **Closing Date:**

Saturday, May 6, 2023, 12:00 p.m

#### **Late Registration:**

If there are free starting places, late registration is possible on 3. June between 8:00 and 9:00 a.m. at Check-In-Desk, Cable car Station, Alpenrosenbahn Westendorf.

# **Number of participants:**

The number of participants is limited to max. **120 pilots**

- 60 starting places are reserved for pilots with Austrian sports license.
- 20 starting places are reserved for pilots with a German sports license.
- 10 starting places are reserved for pilots from Tyrol.
- The organizer reserves the right to allocate 10 starting places as wildcard places

The remaining starting places are assigned to pilots of further nations.

#### **Selection:**

If the maximum number of participants is reached by May 6th, 2023, a Selection will follow according to WPRS (World Pilot Ranking System of the FAI).

If the maximum number of participants is not reached by May 6th, 2023, the selection is done according to the motto "First Come, First Serve" for all Nations.

#### **Entry Fee:**

Overall Class, Serial Class: Including Lift Ticket  $\epsilon$  60,-Sport Class: Including Lift Ticket  $\in$  45,-

- To be Paid by bank transfer after registration and selection. Bank details will be communicated by email.
- In Case of late Registration, cash at the Check-In-Desk at the Cablecar-Station "Alpenrosenbahn"

#### **Refund:**

- In the event of a complete cancellation, the entry fee will be refunded minus a processing fee of  $\epsilon$  10,--
- If an entire day of competition is canceled before the organizer has incurred any costs,  $615$  will be refunded to the pilots present on site after the award ceremony.
- There will be no reimbursement if the competition is carried out  $(e.g.$  non-appearance of pilots, cancellation of individual tasks).

## **Cancelling:**

The decision on a cancellation will be announced at the earliest possible time. Latest on Friday 02.06.2023 at 12 o'clock at our WEB site [www.gfc-westendorf.at.](http://www.gfc-westendorf.at/)

# **Protest:**

Protests must always be submitted in writing.

- Complaint in written form free of cost within 30 min. after display of unofficial results.
- Protest in written form and payment of protest fee within 30 min. after display of official results. Protest Fee:  $\epsilon$  50.-.

Protest to the ONF  $\epsilon$  100,- (according the Competition regularity from the Austrian Aero Club)

#### **Services:**

- Transfer to the starting point (a short walk may be necessary)
- ONF/FAI Competition fee
- competition evaluation
- Retrieve service
- Prize money / trophies for the top finishers in each class

## **Retrieve service:**

- Each participant is responsible for the retrieval!
- A pick-up service with Minibuses has been set up, which organizes the pick-up on the main roads. However, no guaranteed return times can be promised

# **Mandatory Report-Back (Sign-Out):**

- Each participant must report back to the competition office (Sign-Out) by the time indicated at the briefing.
- Telephone replies will only be accepted if the pilot is unable to report back to the
- competition office by the requested time.
- Every participant who has not been signed out will be searched with all available means The participant will be billed for the costs of an unnecessary search.

## **Information:**

Helmuth Oberaigner, Tel: +43 (681) 81866215, e-Mail: [info@gfc-westendorf.at](mailto:info@gfc-westendorf.at) Homepage GFC-Westendorf: [http://www.gfc-westendorf.at](http://www.gfc-westendorf.at/) Civlcomps: <https://civlcomps.org/contest/32-internationaler-alpenrosencup-2023-und-tiroler-landesmeis/info>

## **Program:**

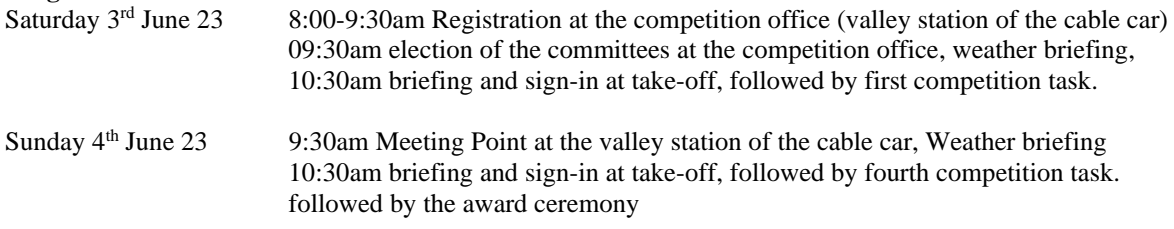

# **Room Reservation:**

Tourismusverband Kitzbüheler Alpen – Brixental [www.westendorf.com](http://www.westendorf.com/) [westendorf@kitzbuehel-alpen.com](mailto:westendorf@kitzbuehel-alpen.com) Tel: +43 (5357) 2000-300

Landhaus Ambiente, Herr Leo Zass Panoramacamping Westendorf Bichling 145 Mühltal 70 6363 Westendorf 6363 Westendorf<br>www.landhausambiente.at www.panoramaca [info@landhausambiente.at](mailto:info@landhausambiente.at) [info@panoramacamping.at](mailto:info@panoramacamping.at) Tel:  $+43$  (664) 9966224 Tel:  $+43$  (5334) 6166

Peter-Neuschmid-Str.1 Dorfstrasse 116 Dorfstraße 106 6363 Westendorf 6363 Westendorf 6363 Westendorf [www.jakobwirt.at](http://www.jakobwirt.at/) [www.alpenhof-westendorf.at](http://www.alpenhof-westendorf.at/) [https://www.schermer.at](https://www.schermer.at/) [hotel@jakobwirt.at](mailto:hotel@jakobwirt.at) [alpenhof.westendorf@aon.at](mailto:alpenhof.westendorf@aon.at) [welcome@schermer.at](mailto:welcome@schermer.at) Tel: +43 (5334) 6245 Tel: +43 (5334) 6273 Tel: +43 (5334) 6268

[www.panoramacamping.at](http://www.panoramacamping.at/)

Hotel Jakobwirt \*\*\*\* Hotel Alpenhof \*\*\* Landhotel Schermer \*\*\*\*s